## THAÍS CÍNTIA CÁRNIO

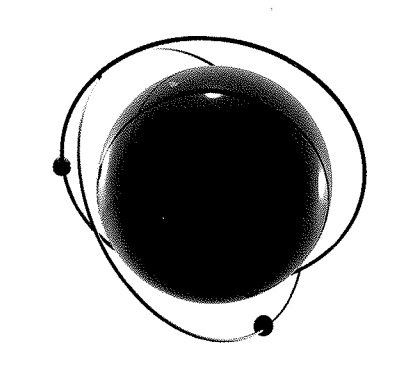

 $\frac{1}{2}$  –  $\frac{c_4^4}{2}$ 

# CONTRATOS INTERNACIONAIS

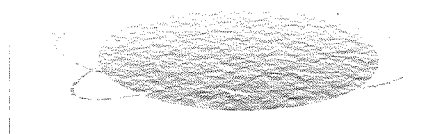

TEORIA E PRÁTICA

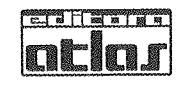

### $•4•$ Solução de controvérsias

#### 1 INTRODUÇÃO

Quando da celebração de um contrato, é evidente que as partes estão em linha com os direitos e obrigações nele plasmados. Essa sintonia inicial, contudo, pode ser alterada ao longo da relação contratual, seja por fatores externos, seja pela frustração de expectativas quanto ao cotidiano da relação estabelecida.

No capítulo anterior, pôde-se observar que várias cláusulas podem ser inseridas com o objetivo de evitar situações desagradáveis entre as partes, ou mesmo com vistas a ensejar a composição entre os contratantes, sem a necessidade de intervenção de terceiros, ou de interposição de recursos judiciais.

Ainda assim, há possibilidade de que um elemento alheio à relação contratual seja necessário para dirimir eventuais controvérsias. A seguir, estudaremos os dois principais meios de solução de conflitos que podem ser utilizados em contratos comerciais internacionais: o judicial e o arbitral.

Solução de Controvérsias 131

#### 2 SOLUÇÃO JUDICIAL

Um dos meios para a solução de litígios em contrato internacionais é a via judicial. O poder jurisdicional do Estado, materializado através da atuação dos juízes de Direito, determinará a qual das partes inconformadas assiste razão, e em que medida. Para tanto, faz-se necessária a verificação de qual o foro competente para a resolução do conflito, e essa análise seria absolutamente superficial caso olvidássemos o estudo da definição da lei que regerá tais contratos à luz de nossa legislação pátria.

秦、嘉

Conforme mencionado anteriormente, o advento da globalização e o aprimoramento das relações internacionais trouxeram maior complexidade aos instrumentos que formalizam tais operações. Um dos aspectos especialmente preocupantes refere-se à lei e foro aplicáveis aos contratos.

Nessas relações jurídicas que envolvem pessoas físicas e jurídicas de Estados diferentes, em vista de estarem submetidas a sistemas jurídicos diversos, resta pendente qual será a lei de regência adequada. Ademais, motivo de grande preocupação é, igualmente, a determinação do foro competente para dirimir eventuais dúvidas ou conflitos que derivem dessa relação internacional.

Para estabelecimento da lei de regência, devemos nos socorrer das disposições do art. 9º da Lei de Introdução ao Código Civil. Assim, de acordo com o normativo, a lei de regência do contrato será do local em que as obrigações forem constituídas. Complementa, ainda, que será considerado lugar de constituição aquele em que residir o proponente. Dada sua generalidade, aplica-se tanto a contratos internos como internacionais.

A maioria dos doutrinadores contemporâneos filia-se ao entendimento de que a lei aplicável aos contratos internacionais firmados no Brasil será a do local de celebração do contrato ou o da residência do proponente. Já outra corrente doutrinária caminha no sentido da primazia da autonomia da vontade das partes contratantes. Nesse sentido, regeria o instrumento a lei que fosse eleita mediante acordo recíproco de vontades.

A jurisprudência dos tribunais brasileiros não tem acolhido a tese da primazia da autonomia da vontade no que tange à eleição da lei contratual, ainda que estejam sendo discutidos contratos internacionais.

Enfrentado, em breves linhas, esse tópico, passa-se à questão voltada ao foro competente para analisar dúvidas e conflitos nos contratos internacionais celebrados em território brasileiro.

O artigo 12 da Lei de Introdução do Código Civil, em seu caput, estabelece que a autoridade judiciária é competente no casos em que o réu. seja ele estrangeiro ou brasileiro, seja domiciliado no Brasil. Contudo, de acordo com o princípio da prevenção, caso haja litisconsórcio passivo, e apenas um dos réus esteja domiciliado no país, admite-se a competência do juiz que tome conhecimento da causa em primeiro lugar. Ademais, também compete à justiça brasileira tratar de obrigações cujo cumprimento seja em território nacional, prevalecendo sobre a lei do local de constituição ou do domicílio.

Embora o *caput* do mencionado artigo seja bastante claro, o parágrafo primeiro evidencia que a competência, nas hipóteses supramencionadas, é relativa. Isso porque o parágrafo atribui exclusividade de competência à autoridade brasileira para conhecer questões relacionadas a imóveis situados no Brasil. Depreende-se, portanto, que a previsão legal do caput não é absoluta.

Quanto às ações que versem sobre bens móveis, deverão ser propostas no foro do domicílio do réu, conforme disposto no artigo 94 do Código de Processo Civil, e quando tratarem sobre bens móveis que venham a se deslocar após interposta a demanda, o foro competente será o do domicílio das partes no momento em que a ação foi proposta, em linha com o artigo 87 do Código de Processo Civil.

No que se refere à matéria probatória, o artigo 13 da Lei de Introdução ao Código Civil estabelece que a prova dos fatos ocorridos em país estrangeiro será regida pela lei do lugar onde ocorrerem, contudo, não sendo admitidas provas não autorizadas pela lei brasileira, ou seja, não são permitidos quaisquer meios probatórios não reconhecidos pela lei do órgão judicante, caso contrário não será aplicável por juiz local.

Em suma, de acordo com a legislação brasileira, há casos em que a competência da jurisdição local é absoluta, outros em que é relativa. Combinando essa informação com a possibilidade juridicamente válida de que a lei de regência contratual pode ser estrangeira, os contornos que definem a decisão judicial em contratos internacionais vão se tornando cada vez mais complexos.

Suponha-se uma relação internacional em que uma parte é brasileira, outra italiana, envolvendo um contrato de mútuo constituído na Suíça, com duas garantias: uma hipoteca de imóvel situado no Brasil; e um penhor de ações custodiado em instituição financeira norte-americana. Ainda que possamos definir claramente a lei de regência de cada um dos instrumentos

que compõem essa relação jurídica e o foro competente para dirimir questões que a envolvam, resta claro que a solução não será propriamente célere, dada a complexidade apresentada.

Em que pese todo o preparo e empenho dos membros de nosso judiciário, resolver a lide de maneira satisfatória para as partes contratantes tornase tarefa hercúlea, pois a perspectiva do julgador, submetido a todas as leis de direito substantivo e adietivo adeguadas, dificilmente será a mesma dos operadores de comércio internacional.

Por outro lado, a mesma possibilidade de frustração poderá acontecer se houver o julgamento da lide pelo judiciário de outro país. Ao menos uma das partes está diante de um poder judicante cujos ritos processuais e fundamentos jurídico-culturais são estranhos aos seus. Por vezes inclusive, totalmente desconhecidos. A imprevisibilidade da decisão a ser emanada, nesse cenário, é imensa.

Isto posto, embora seja alternativa legítima e institucionalizada para resolver controvérsias nessa matéria, é relevante comparar a via judicial a outro importante meio de solução: a arbitragem.

#### 3 SOLUÇÃO ARBITRAL

美 - 慧

A arbitragem tem se revelado um importante meio de solução de litígios, especialmente nos conflitos envolvendo contratos internacionais. É uma alternativa que permite a utilização do direito, amoldando-se melhor às necessidades das partes envolvidas na intensa e dinâmica atividade comercial.<sup>1</sup> Para alguns doutrinadores, a arbitragem é a nova lex mercatoria, tendo em vista que sua constante utilização no plano internacional atende às necessidades de um direito com normas próprias, adequadas aos usos e costumes do comércio internacional, não guardando surpresas quando da prolação do laudo arbitral.<sup>2</sup>

Cabe salientar que a previsão de solução de disputas em juízo arbitral tem se demonstrado uma opção cada vez mais procurada pelos operadores do comércio. Isso ocorre em razão das vantagens trazidas por esse instituto às partes em contenda. Dentre elas, podemos citar a celeridade das decisões arbitrais, o sigilo das decisões e a especialidade dos árbitros responsáveis pela análise da pendência.

A seguir, serão examinados os antecedentes históricos desse instituto, seu conceito, natureza jurídica, bem como a limitação de sua aplicabilidade à luz do direito pátrio, especialmente no que se refere à utilização dos princípios do Instituto Internacional de Unificação do Direito Privado (UNIDROIT).

#### 3.1 Antecedentes Históricos

O instituto jurídico da arbitragem é muito antigo, com notícias de existência de 3.000 anos a.C., na Babilônia, Grécia Antiga e Roma.<sup>3</sup> Conforme nos ensina a história do direito, a justiça privada antecedeu os juízos ou tribunais estatais. As raízes da arbitragem são ancestrais e encontram-se no direito romano, em que havia previsão de tal instituto tanto em sua modalidade voluntária como necessária. A necessária era típica da primeira fase do processo civil romano, qual seja, das Leis das XII Tábuas de 450 a.C. até a Lex Aebutia de 149 a.C., e no processo formulário, da Lex Aebutia de 149 a.C. até Leges Juliae, de 136 a.C.<sup>4</sup>

A arbitragem evidenciava-se nas duas formas de processo romano agrupadas na ordo judiciorum privatorum: o processo das legis actiones e per formulas.<sup>5</sup> Nas duas modalidades, o mesmo rito procedimental arrimava o processo romano, ou seja, o pretor preparava a ação, enquadrava-a na lei e acrescentava a elaboração da fórmula legal. Depois disso a ação era julgada por um *iudex* ou *arbiter*, que era um particular idôneo incumbido de total competência para julgar a ação.

Esse arbitramento clássico perdeu força na medida em que o Estado romano publicizou-se, instaurando a ditadura e assumindo o poder absoluto, no qual havia a consequente concentração de poder. A partir desse momento, a atividade de composição de litígio passa a ser completamente estatal.

<sup>&</sup>lt;sup>1</sup> ARAUJO, Nadia de. Direito internacional privado: teoria e prática brasileira. Rio de Janeiro: Renovar, 2003, p. 415.

 $2$  Ibidem, p. 415.

<sup>&</sup>lt;sup>3</sup> TEIXEIRA, Sálvio de Figueiredo. A arbitragem como meio de solução de conflitos no âmbito do Mercosul e a imprescindibilidade da Corte Comunitária. In: BASTOS, Celso Ribeiro; FINKELS-TEIN, Cláudio (coord.). Mercosul: lições do período de transitoriedade. São Paulo: Celso Bastos Editor, 1998, p. 171-176.

<sup>&</sup>lt;sup>4</sup> CUNHA, Maria Inês Moura Santos Alves da. A equidade e os meios alternativos de solução de conflitos. São Paulo: LTr, 2001, p. 93.

<sup>&</sup>lt;sup>5</sup> TEIXEIRA, Sávio de Figueiredo. Op. cit., p. 176-191.

委员

Na Idade Média, a arbitragem ganha novo destaque. Tanto os senhores feudais como a Igreja recorrem a esse instituto com o propósito de dirimir conflitos nos quais estavam envolvidos, uma vez que o sistema judiciário da época era extremamente confuso e escasso de garantias jurisdicionais, muitas vezes decorrente da própria fragueza dos Estados.

A partir do século XII, há diversos casos de arbitragem envolvendo cavaleiros, proprietários feudais e soberanos. Nesse período também surge a arbitragem comercial, na medida em que os comerciantes resolvem dirimir suas pendências por intermédio de árbitros por eles indicados. Esses comerciantes entendiam que a arbitragem comercial era um meio mais ágil e eficiente que os tribunais oficiais, cujas decisões não necessariamente consideravam as peculiaridades das relações mercantis.<sup>6</sup>

Em tempos de Revolução Francesa, a arbitragem é novamente valorizada, sendo entendida como instrumento ideal contra a justiça composta por magistrados ainda ligados ao velho regime. Atualmente, a arbitragem é tida como um importante mecanismo alternativo para a solução de conflitos.

No Brasil, a arbitragem é conhecida desde os tempos das Ordenações do Reino de Portugal, do século XVII.<sup>7</sup> Já no século XIX encontramos a seguinte disposição na Constituição do Império, de 1824:

Art. 160. Nas cíveis, e nas penas civilmente intentadas, poderão as partes nomear Juízes Árbitro. Suas sentenças serão executadas sem recurso, se assim o convencionarem as mesmas Partes.<sup>8</sup>

O Código Comercial de 1850 referia-se ao juízo arbitral em vários dispositivos (arts. 245, 294, 348, dentre outros), sendo que até 1866, para algumas matérias ali indicadas, havia previsão obrigatória de arbitragem.<sup>9</sup>

Nesse sentido, convém salientar que, ao determinar a obrigatoriedade da arbitragem em algumas situações, o Código Comercial feriu uma das características mais caras desse instituto, qual seja, o da liberdade das partes optarem por juízo arbitral por vontade própria. Ao impor a arbitragem para

dirimir conflitos em determinadas matérias, o legislador afronta a beleza e a natureza da solução arbitral.

O compromisso arbitral como modo de extinção das obrigações foi disciplinado pelo Código Civil de 1916 nos arts. 1.037 a 1.048. Já o juízo arbitral foi previsto uniformemente para todo o Brasil pelo Código de Processo Civil de 1939, posteriormente, constando das disposições do Código de Processo Civil de 1973.<sup>10</sup>

Em 1996 foi editada uma lei específica regulamentando a arbitragem em nosso país. Trata-se da Lei nº 9.307/96,<sup>11</sup> que revogou todas as normas sobre compromisso arbitral previstas no Código Civil, bem como as atinentes ao juízo arbitral no Código de Processo Civil.

O novo Código Civil<sup>12</sup> (Lei nº 10.406/2002) trata dos compromissos para resolver litígios entre pessoas capazes de contratar, bem como da inserção de cláusula compromissória nos contratos, remetendo-se à Lei nº 9.307/96.

#### 3.2 Importância da Lei nº 9.307/96

Anteriormente à Lei nº 9.307/96, a arbitragem carecia de credibilidade para atuar como mecanismo alternativo na solução de litígios, dada a ausência de eficácia executiva da cláusula compromissória, bem como as dificuldades na satisfação de todos os requisitos solicitados pelo Código de Processo Civil.

Além disso, no plano internacional havia a necessidade de reconhecimento da chancela judicial no país de origem para então ser feito o reconhecimento e execução de sentenças arbitrais estrangeiras antes que fossem homologadas no Brasil.

Diante desse cenário, podemos afirmar que o advento da Lei nº 9.307/96 foi um passo fundamental para o instituto da arbitragem no Brasil. Antes dessa norma havia dois obstáculos à utilização desse meio alternativo de solução de conflitos: a falta de efeito vinculante da cláusula compromissória e a necessidade de homologação do laudo arbitral. Se os contratantes avençassem que a eventual controvérsia seria dirimida por arbitragem, mas uma

<sup>&</sup>lt;sup>6</sup> SOARES, Guido Fernando Silva. *Enciclopédia do direito*, v. 7/374, n. 9. Arbitragem internacional. Introdução histórica. São Paulo: Saraiva, 1978.

<sup>7</sup> CUNHA, Maria Inês Moura Santos Alves da. Op. cit., p. 93.

<sup>&</sup>lt;sup>8</sup> FIGUEIRA JÚNIOR, Joel Dias. Manual da arbitragem. São Paulo: Revista dos Tribunais, 1997, p. 24.

<sup>&</sup>lt;sup>9</sup> ARAUJO, Nadia de. Direito internacional privado: teoria e prática brasileira. Rio de Janeiro: Renovar, 2003, p. 415.

 $^{10}$  Idem, p. 416.

<sup>&</sup>lt;sup>11</sup> Diário Oficial da União de 24.9.1996, Seção I, p. 18897 - 18900.

<sup>&</sup>lt;sup>12</sup> Lei nº 10.406, de 10 de janeiro de 2003.

das partes recrudescesse quando da efetiva instauração de juízo arbitral, só restava à outra parte alternativa submeter-se à decisão do juiz togado.

Por sua vez, a obrigatoriedade de homologação do laudo arbitral aniquilava as vantagens do instituto, pois dilacerava a celeridade e a economia processual que eram vantagens da utilização do juízo arbitral. Além disso, a sentença homologatória era passível de recurso de apelação, e, eventualmente, de recurso especial e extraordinário, o que poderia procrastinar ainda mais a decisão final sobre o conflito.

委员

Outro inconveniente que se fazia presente era a falta de sigilo sobre a controvérsia existente entre as partes e o seu resultado, dada a publicidade do processo estatal.

A Lei nº 9.307/96 traz nova luz à arbitragem, mudando radicalmente a situação posta. Conforme dispõe o art. 2<sup>2</sup>, priorizou-se a autonomia da vontade das partes, conferindo aos contratantes a liberdade de escolha das normas aplicáveis ao procedimento arbitral e à própria causa em discussão. O art. 3º equipara a cláusula arbitral e o compromisso arbitral e os denomina genericamente de convenção de arbitragem. O art. 21, por sua vez, atribui força obrigatória ao laudo arbitral, dotando-o dos mesmos efeitos atribuídos a uma sentença proferida pelo Poder Judiciário, alcando-o à condição de título executivo judicial independentemente de qualquer homologação.

#### 3.3 Conceito

Na definição de Charles Rousseau, a arbitragem é a instituição pela qual um terceiro resolve a divergência que opõe duas ou mais partes, exercendo uma missão jurisdicional que lhe foi confiada por elas.<sup>13</sup> O mesmo autor ainda esclarece que a arbitragem é um mecanismo que comporta uma estrutura. Trata-se de um organismo que se caracteriza pelo fato primeiro da existência de uma divergência entre as partes. Tal divergência apresenta impossibilidade de ser resolvida pela própria iniciativa das partes envolvidas, mantendo conversações a respeito da causa conflitante.

Nesse ambiente, é necessário recorrer-se a um terceiro para dirimir o conflito, ajudando as partes a superar a dificuldade de negociação. O árbitro

será o terceiro incumbido de dizer a quem acolhe a razão na disputa que lhe foi apresentada.<sup>14</sup>

Nadia de Araujo entende que a arbitragem é um meio jurídico de solução de controvérsias presentes e futuras, e baseia-se na vontade das partes envolvidas. Estas elegem, por si mesmas e diretamente, ou através de mecanismos por elas determinados, árbitros que serão os juízes de eventual controvérsia, conferindo-lhes a missão de decidir, de forma obrigatória, o litígio através da prolação de um laudo arbitral. Preferivelmente, esse laudo deverá ser cumprido espontaneamente.<sup>15</sup>

Por esse motivo, a arbitragem é considerada um mecanismo privado de solução de litígios, através do qual um terceiro, o árbitro escolhido pelas partes, impõe sua decisão que deverá ser acatada pelos litigantes. Os árbitros, incumbidos de dirimir a controvérsia, recebem poderes decorrentes de convenção privada para resolver, sem a intervenção estatal, o conflito que lhes é submetido. Sua decisão terá eficácia de decisão judicial. Cabe realçar que as questões devem versar, necessariamente, sobre matéria patrimonial.<sup>16</sup>

Interessante notar que, diversamente dos magistrados nacionais, cuja jurisdição e competência são determinadas numa lei impessoal, emanada pelo Estado, e submetidos a regras processuais inarredáveis da esfera judicial, independentemente da vontade de eventuais litigantes, os poderes concedidos ao árbitro resultam de um pacto entre os próprios litigantes, que elegem seu julgador, e mesmo os limites, os procedimentos, inclusive os prazos para seu exercício.<sup>17</sup>

Assim, a arbitragem adquire contornos próprios, apresentando-se como uma modalidade jurisdicional privada, devidamente implantada por força de legislações internas que consolidam sua existência e judicialidade. Podese entendê-la como um processo privado iniciado com um acordo das partes, a respeito de uma disputa já existente ou potencial, objetivando submetê-la a uma decisão emanada por um ou mais árbitros. Importante enfatizar

<sup>&</sup>lt;sup>13</sup> BAPTISTA, Luiz Olavo. Arbitragem internacional pública e privada. In PUCCI, Adriana Noemi (coord.). Aspectos atuais da arbitragem. Rio de Janeiro: Forense, 2001, p. 207-219.

<sup>&</sup>lt;sup>14</sup> Idem, p. 207-219.

<sup>&</sup>lt;sup>15</sup> ARAUJO, Nadia de. A nova lei de arbitragem brasileira e os princípios uniformes dos contratos comerciais internacionais elaborados pelo UNIDROIT. In: CASELLA, Paulo Borba (coord.) Arbitragem: a nova lei brasileira (9.307/96) e a praxe internacional. São Paulo: LTr, 1997, p. 90.

<sup>&</sup>lt;sup>16</sup> CARMONA, Carlos Alberto. Arbitragem e processo: um comentário à Lei nº 9.307/96. São Paulo: Malheiros, 1998, p. 43.

<sup>&</sup>lt;sup>17</sup> SOARES. Guido Fernando Silva. A arbitragem e sua contratualidade com o comércio internacional. In: PUCCI, Adriana Noemi (coord.) Aspectos atuais da arbitragem. Rio de Janeiro: Forense, 2001, p. 121-134.

que a decisão do tribunal é final, vinculando as partes, prolatada à luz das evidências e argumentos apresentados aos árbitros.<sup>18</sup>

Há doutrinadores que percebem a arbitragem como instituição de justiça privada, graças à qual os litígios são subtraídos das jurisdições de direito comum, para serem resolvidos por indivíduos motivados pela missão de julgar.<sup>19</sup>

Em suma, pode-se afirmar que a arbitragem é o instituto jurídico utilizado para a solução de litígios afetos a direitos patrimoniais disponíveis, mediante o qual as partes envolvidas elegem um ou mais árbitros, conferindo-lhes poderes para dirimir a disputa apresentada, proferindo uma sentenca arbitral com força de título executivo judicial.

#### 3.4 Natureza Jurídica

Não é pacífico o entendimento entre os doutrinadores sobre a natureza jurídica da arbitragem, vale dizer, há uma grande discussão se é contratual ou jurisdicional, ou ainda se tal natureza seria híbrida ou sui generis. A seguir, apresentaremos o posicionamento de importantes doutrinadores sobre o tema, para, enfim, buscarmos uma conclusão sobre esse tema tão rico e polêmico.

Carmona apresenta um ponto importante que se refere ao caráter jurisdicional da arbitragem, expondo a semelhança da função, da atividade e do poder de juízes e árbitros:

no momento em que o árbitro aceita o encargo, recebe das partes o poder de decidir um dado litígio, impondo, em caráter obrigatório e vinculativo, solução para o caso concreto, caracterizando-se a substituição da vontade das partes pela do árbitro, que expressa e sintetiza a vontade da lei. A função do árbitro, como se vê, não é diferente daquela do juiz. Quanto à atividade de árbitro, não difere ela daquela desempenhada pelo juiz togado; tanto um quanto outro conhecem as questões de fato e de direito deduzidas pelas partes, analisando-as e valorando-as para formar seu convencimento, propiciando as bases para a decisão da pretensão que lhes foi submetida (esta, aliás, a característica básica da atividade cognitiva). Por derradeiro, árbitro e juiz ostentam poder: a decisão que proferem um e outro é obrigatória e vinculante para os contendentes.<sup>20</sup>

Os entendimentos que ressaltam a natureza jurisdicional da arbitragem encontram eco no próprio texto legal, posto que o art. 31 da Lei nº 9.307/96 dispõe que a sentença arbitral produz, entre as partes e seus sucessores, os mesmos efeitos da sentença proferida pelos órgãos do Poder Judiciário e. sendo condenatória, constitui título executivo.

Pedro Batista Martins igualmente aponta a natureza jurisdicional da arbitragem com base no mesmo dispositivo legal supracitado. Ademais, explica que as hipóteses de revisão da decisão arbitral são bastante restritas, cabendo ao juiz togado praticar ato de império, intervindo unicamente em caso de violação da ordem pública ou de ausência de formalidade essencial.<sup>21</sup>

Também é no próprio texto legal que se encontra fundamento para a natureza contratual da arbitragem. O art. 3º da Lei nº 9.307/96 dispõe com clareza que as partes interessadas podem submeter a solução de seus litígios ao juízo arbitral mediante a convenção de arbitragem, assim entendida a cláusula compromissória e o compromisso arbitral. Depreende-se daí a flagrante necessidade de acordo entre as partes para levar os conflitos existentes ou potenciais à análise arbitral.

Irineu Strenger<sup>22</sup> salienta que não se pode deixar de acentuar o aspecto contratual da arbitragem, uma vez que o acordo de vontades continua essencial. Adverte, no entanto, que, conforme as lições de Philippe Fouchard, a doutrina moderna orienta-se em sentido diferente, proclamando a arbitragem como instituição *sui generis*, de natureza híbrida, emprestando caracteres de natureza contratual e processual.<sup>23</sup>

Paulo Borba Casella, ao tratar da natureza da arbitragem, assinala que o instituto contém, simultaneamente, elementos de natureza contratual e configura exercício de caráter jurisdicional. Importante lembrar que somente cabe cogitar de arbitragem observados eventuais limites legais no tocante à possibilidade de que o conflito seja objeto de decisão arbitral.<sup>24</sup>

委屈

<sup>&</sup>lt;sup>18</sup> STRENGER, Irineu. Arbitragem internacional: conceitos básicos. In: PUCCI, Adriana Noemi (coord.) Arbitragem comercial internacional. São Paulo: LTr, 1998, p. 21.

<sup>&</sup>lt;sup>19</sup> ROBERT, Jean. Traité de l'arbitrage civil et commercial. 4. ed. Paris, 1958, p. 15.

<sup>&</sup>lt;sup>20</sup> CARMONA, Carlos Alberto. Das boas relações entre os juízes e os árbitros. Revista do Advogado,

São Paulo, n. 51, outubro 1997, p. 19.

<sup>&</sup>lt;sup>21</sup> MARTINS, Pedro A. Batista. Apontamentos sobre a arbitragem no Brasil. Revista do Advogado. São Paulo, outubro 1997, p. 38.

<sup>&</sup>lt;sup>22</sup> STRENGER, Irineu. Arbitragem internacional: conceitos básicos. In: PUCCI, Adriana Noemi (coord.) Arbitragem comercial internacional. São Paulo: LTr. 1998, p. 27.

<sup>&</sup>lt;sup>23</sup> FOUCHARD, Philippe. L'arbitrage commercial international. Librairie Dalloz, Paris, 1965, p. 9, apud STRENGER, Irineu. Arbitragem internacional: conceitos básicos. In: PUCCI, Adriana Noemi (coord.) Arbitragem comercial internacional. São Paulo: LTr, 1998, p. 21.

<sup>&</sup>lt;sup>24</sup> CASELLA, Paulo Borba (coord.) Arbitragem: a nova lei brasileira (9.307/96) e a praxe internacional. São Paulo: LTr, 1997, p. 201.

k s

Para Clive M. Schmithoff, não há possibilidade de existir arbitragem sem um acordo entre as partes para submeterem-se a esse método de solução de disputas. Isso posto, o árbitro deve agir com o mesmo espírito do juiz togado, devendo atuar de maneira absolutamente imparcial. Esclarece, por conseguinte, que a arbitragem apresenta elemento contratual e jurisdicional.<sup>25</sup>

Guido Soares manifesta-se sobre o tema, explicando que a arbitragem se apresenta como um instituto misto, pois é um procedimento de solução de litígio entre as partes que a elegem, através da interveniência de um terceiro, diferentemente da solução judiciária, propiciada por órgãos instituídos pelos Estados e funcionários investidos em poderes judicantes. Nesse sentido, a arbitragem é um processo. Ao mesmo tempo, é um procedimento instituído pelos litigantes, portanto, criação voluntária, regida pelo princípio da autonomia da vontade, manifestando-se como um contrato.<sup>26</sup>

Para Joel Dias Figueira Júnior, a Lei nº 9.307/96 institui terminantemente a jurisdicionalização da arbitragem no Brasil, à medida que lhe atribui natureza jurisdicional contratual decorrente do seu caráter volitivo privado.<sup>27</sup>

Apresentados esses importantes posicionamentos doutrinários, acredito que o melhor entendimento sobre a natureza jurídica da arbitragem seria o que a entende como instituto híbrido, com elementos de ordem contratual e jurisdicional em sua estrutura. O elemento contratual da arbitragem é verificado na necessidade das partes interessadas em submeter a solução de seus litígios ao juízo arbitral, seja por cláusula compromissória ou por compromisso arbitral. Já o aspecto jurisdicional materializa-se nos efeitos que a sentença arbitral produz entre as partes e seus sucessores, valendo como título executivo, tal como ocorre com a sentença proferida pelos órgãos do Poder Iudiciário.

#### 3.5 Utilização da Arbitragem e suas Limitações

O foro arbitral demonstra ser uma alternativa eficaz e dinâmica para a solução de controvérsias, especialmente porque prestigia o princípio da autonomia da vontade. Na visão dos internacionalistas, isso caracteriza a possibilidade das partes escolherem livremente a legislação à qual queiram se submeter.<sup>28</sup> Tal escolha, contudo, encontra certas limitações, que serão analisadas a seguir.

#### 3.6 Bons Costumes e Ordem Pública

Muito embora a Lei nº 9.307/96 consagre a autonomia da vontade das partes, há situações em que, em razão de sua conexão com o caso concreto. não será aplicável a escolha de determinada lei estrangeira, em face de impedimento determinado pela ordem pública.<sup>29</sup> Isso decorre da expressa disposição do art. 2º da referida lei, segundo o qual as partes poderão escolher, livremente, as regras de direito que serão aplicadas na arbitragem, contanto que não haja violação aos bons costumes e à ordem pública.

Para assimilação desse tema, cabe lembrar que são entendidas como normas de ordem pública aquelas que estabelecem princípios cuja manutenção é indispensável à organização da vida social, segundo os preceitos de direito.<sup>30</sup>

Assim, o principal limite à liberdade contratual dos negociadores seria a proibição de violar regras de ordem pública do sistema jurídico com o qual o contrato possa vir a entrar em contato para produzir efeitos.<sup>31</sup>

No direito internacional privado, a ordem pública impede a aplicação de leis estrangeiras, o reconhecimento de atos realizados no exterior e a execução de sentenças proferidas em tribunais de outros países.<sup>32</sup> Alguns doutrinadores afirmam que a ordem pública não é passível de definição, pois reflete a filosofia sócio-político-jurídica de toda a legislação, representando a moral básica de uma nação e atendendo às necessidades econômicas de cada Estado. Ou seja, em nenhum diploma legal encontrar-se-á formulado o que vem a ser o básico na filosofia, na política, na moral e na economia de um país.

<sup>&</sup>lt;sup>25</sup> SCHMITHOFF, Clive M. The export trade: the law and practice of international trade. 6. ed. Londres: Stevens & Sons, 1975, p. 649.

<sup>&</sup>lt;sup>26</sup> SOARES, Guido Fernando Silva. A arbitragem e sua contratualidade com o comércio internacional. In: PUCCI, Adriana Noemi (coord.) Aspectos atuais da arbitragem. Rio de Janeiro: Forense, 2001, p. 121-134.

<sup>&</sup>lt;sup>27</sup> FIGUEIRA JÚNIOR, Joel Dias. Arbitragem: legislação nacional e estrangeira e o monopólio jurisdicional. São Paulo, Ltr, 1999, p. 42.

<sup>&</sup>lt;sup>28</sup> CARMONA, Carlos Alberto. Arbitragem e processo: um comentário à Lei nº 9.307/96. São Paulo: Malheiros, 1998, p. 61.

<sup>&</sup>lt;sup>29</sup> ARAUJO, Nadia de. Contratos internacionais: autonomia da vontade, Mercosul e convenções internacionais. Rio de Janeiro: Renovar, 1997, p. 25.

<sup>&</sup>lt;sup>30</sup> BEVILÁQUA, Clóvis. Teoria geral do direito civil. São Paulo: Francisco Alves, 1951, p. 15.

<sup>&</sup>lt;sup>31</sup> MERCADAL, Barthélemy, Ordre public et contrat international. In: Droit et pratique du commerce international, apud STRENGER, Irineu. Contratos internacionais do comércio. São Paulo: LTr, 1998, p. 118.

<sup>&</sup>lt;sup>32</sup> DOLINGER, Jacob. *Direito internacional privado*. 3. ed. Rio de Janeiro: Renovar, 1995, p. 329.

45

Essa linha de raciocínio conduz à conclusão de que a ordem pública se afere pela mentalidade e pela sensibilidade médias da sociedade em determinada época, e o que for considerado afronta a esse entendimento médio será rechaçado pela doutrina e pelos tribunais. O fenômeno social é elemento determinante na aferição do que fere a ordem pública.<sup>33</sup>

Elisa Pérez Vera entende que a ordem pública é um esquema axiológico de todo o grupo normativo articulado, plasmado ora em preceitos, ora em princípios. Esse esquema propicia ao intérprete jurídico o filtro técnico que lhe permitirá atender à defesa de valores essenciais do sistema.<sup>34</sup>

Já no que se refere aos bons costumes, tal expressão servia para indicar o complexo de regras e princípios impostos pela moral, traçando a norma da conduta dos indivíduos em suas relações domésticas e sociais.<sup>35</sup>

São aqueles hábitos que se podem inferir dos preceitos da moral, resultantes de sua aplicação conforme a entendem os povos cultos. O critério para considerar que determinado ato é ofensivo aos bons costumes deve-se basear em fatos, avaliando-se o grau médio de moralidade do povo e o desenvolvimento da legislação.<sup>36</sup>

Em um conceito ainda mais amplo, o conceito de ordem pública poderia absorver a ideia dos bons costumes, assim considerados os princípios de conduta impostos pela moralidade média do povo.<sup>37</sup>

Em qualquer hipótese, a ordem pública é um elemento limitador à autonomia das partes contratantes. Mais que isso: um mecanismo técnico que tem finalidade corretiva e caráter excepcional, a fim de manter a homogeneidade das respostas jurídicas obtidas através da aplicação de um único sistema e defender as condições básicas de ordenação do meio jurídico concreto em que o sistema se aplica.<sup>38</sup>

#### 3.7 Regras de Direito

Na arbitragem, a autonomia da vontade se reflete tanto no direito substantivo, conforme se verifica da leitura do art. 2<sup>°</sup> da Lei nº 9.307/96,<sup>39</sup> como nas regras aplicáveis ao procedimento arbitral, consoante *caput* do art. 21 do mesmo regulamento.<sup>40</sup>

As disposições contidas no dispositivo jurídico supramencionado permitem às partes contratantes antever quais serão as regras que serão adotadas para a solução de eventuais controvérsias envolvendo o contrato em questão, tanto no que se refere à lei de regência do instrumento, quanto ao procedimento utilizado no âmbito do juízo arbitral.

#### 3.8 Equidade

A Lei nº 9.307/96 estabelece a possibilidade da decisão arbitral se fundamentar na equidade. Dessa feita, o legislador permite que os árbitros possam decidir por equidade, desde que devida e expressamente autorizado pelas partes.

Nesse sentido, há uma autêntica jurisdição de equidade quando expressamente autorizado pelas partes, sendo que os árbitros considerarão a especificidade do litígio a fim de fazer justiça na situação em concreto, não raro visando restabelecer o equilíbrio entre os litigantes, seus patrimônios e interesses. Isso pode ocorrer quando as partes entenderem que a aplicação da norma abstrata ao caso concreto não resulta em solução justa para a controvérsia existente, no caso de lacuna legal, ou, ainda, caso o dispositivo legal mostre-se ultrapassado, incapaz de propiciar recursos adequados para corroborar uma decisão justa.<sup>41</sup>

<sup>&</sup>lt;sup>33</sup> Ibidem, p. 330.

<sup>&</sup>lt;sup>34</sup> Congresso do Instituto Hispano-luso-americano de Direito Internacional, XIII, 1982, Lima. El concepto de orden pública en el derecho internacional, apud STRENGER, Irineu. Contratos internacionais do comércio, São Paulo: LTr, 1998, p. 121.

<sup>&</sup>lt;sup>35</sup> CARMONA, Carlos Alberto. Arbitragem e processo: um comentário à Lei nº 9.307/96. São Paulo: Malheiros, 1998, p. 64.

<sup>36</sup> DINIZ, Maria Helena. Lei de Introdução do Código Civil Brasileiro interpretada. 7. ed. São Paulo: Saraiva, 2001, p. 355.

<sup>&</sup>lt;sup>37</sup> BATALHA, Wilson de Souza Campos. Tratado de direito internacional privado. v. 1. São Paulo: Revista dos Tribunais, 1977, p. 266.

<sup>38</sup> STRENGER, Irineu. Direito internacional privado. 4. ed. São Paulo: Ltr, 2000, p. 439.

<sup>&</sup>lt;sup>39</sup> Lei nº 9.307/96, art. 2º: A arbitragem poderá ser de direito ou de equidade, a critério das partes. § 1º Poderão as partes escolher, livremente, as regras de direito que serão aplicadas na arbitragem, desde que não haja violação aos bons costumes e à ordem pública.

<sup>§ 2</sup>º Poderão, também, as partes convencionar que a arbitragem se realize com base nos princípios gerais de direito, nos usos e costumes e nas regras internacionais de comércio.

<sup>&</sup>lt;sup>40</sup> Lei nº 9.307/96, art. 21: A arbitragem obedecerá ao procedimento estabelecido pelas partes na convenção de arbitragem, que poderá reportar-se às regras de um órgão arbitral institucional ou entidade especializada, facultando-se, ainda, às partes delegar ao próprio árbitro, ou ao tribunal arbitral, regular o procedimento.

<sup>&</sup>lt;sup>41</sup> GUERREIRO, José Alexandre Tavares. Fundamentos da arbitragem no comércio internacional. São Paulo: Saraiva, 1993, p. 46.

#### Aristóteles, em Ética a Nicômaco, esclarece:

pois o equitativo, embora seja melhor que uma simples espécie de justiça, é em si mesmo o justo, e não é por ser especificamente diferente da justiça que ele é melhor do que o justo. A justiça e a equidade são portanto a mesma coisa, embora a equidade seja melhor. O que cria o problema é o fato de o equitativo ser o justo, mas não o justo segundo a lei, e sim um corretivo de justiça legal. A razão é de que toda lei é de ordem geral, mas não é possível fazer uma afirmação universal que seja correta em relação a certos casos particulares.<sup>42</sup>

Para Aristóteles, quando a lei estabelece uma regra geral e ocorre um caso que não está abarcado por ela, é correto suprir essa omissão dizendose o que o próprio legislador diria se tivesse antevisto o caso em questão, pois isso seria um procedimento justo e equitativo.<sup>43</sup>

No conceito aristotélico de equidade ou epiquéia, há um aperfeiçoamento da justica legal, trazendo-se ao caso concreto o justo por natureza, uma vez que este escapou à aplicação da norma genérica.

No direito romano, o *aequum et bonum* corresponde a um tipo de exigência moral, e não se confundia com o direito natural, com um conceito abstrato. Relacionava-se, sim, com o ius gentium, e auxiliou pretores, jurisconsultos e imperadores na inspiração de normas jurídicas, como critério de valoração do justo.<sup>44</sup>

Já no direito medieval, os escolásticos valeram-se do conceito aristotélico de epiquéia como aspecto interpretativo ou de aplicação do direito, seja objetivando a interpretação mais prudente da lei, seja com a correção da lei segundo a intenção do legislador. Esse autor ainda esclarece que Alberto Magno introduziu na cultura medieval o tema da epiquéia num contexto teológico, tendo como função dirigir a justica legal. Nesse sentido, a lei é a favor e não contra o homem, e é divina.<sup>45</sup>

Hodiernamente, a equidade pode ser conceituada em sentido latíssimo, lato e estrito. No sentido latíssimo, tal conceito remeteria ao princípio universal da ordem normativa, a suprema regra de justiça a que todos os ho-

经感

mens devem obedecer. Na acepção lata, a equidade se confunde com a ideia de justiça absoluta ou ideal, com os princípios de direito natural em todas as suas significações. Finalmente, no sentido estrito, a equidade significa a atuação do ideal de justiça enquanto aplicado, sua interpretação, integração e adaptação empírica para a aplicação da justica ao caso concreto. 46

A equidade apresenta, então, múltiplas funções, dentre as quais aquela já apontada por Aristóteles, qual seja, a de aperfeiçoar a aplicação da norma para trazer justica à solução da questão prática.

Também pode ser entendida como um elo, um fator de integração, com poder de apreciar, de maneira lógica, interesses e fatos não determinados pelo legislador inicialmente. Assim, estabelece-se uma norma individual para o caso concreto, sempre sendo consideradas as pautas axiológicas contidas no sistema jurídico, sempre relacionados a subsistemas normativos, valorativos e fáticos.<sup>47</sup>

Dessa feita, o permissivo legal possibilita aos árbitros resolverem pendências entre as partes contratantes de forma equânime, nos casos em que as normas plasmadas no direito positivo não resultem em uma decisão justa e adequada às necessidades dos litigantes.

#### 3.9 Princípios Gerais de Direito

Conforme se depreende da legislação em vigor, as partes podem igualmente valer-se de princípios gerais de direito, dos usos e costumes, das fontes de direito nos sistemas jurídicos em geral, e das regras internacionais do comércio. Os princípios gerais de direito são regras norteadoras, não estão explícitos em texto legais, mas encontram-se consubstanciados em contextos doutrinários essenciais.

Maria Helena Diniz explica que tais princípios são diretrizes para a integração de lacunas estabelecidas pelo legislador. Adverte a autora que esses preceitos são imprecisos na medida em que o próprio elaborador da norma não diz o que se deve entender por princípio.<sup>48</sup> Acrescenta ainda

<sup>&</sup>lt;sup>42</sup> ARISTÓTELES. Ética a Nicômaco. Brasília: Edunb, 1992, V, 1137b.

<sup>&</sup>lt;sup>43</sup> Ibidem.

<sup>&</sup>lt;sup>44</sup> CUNHA, Maria Inês Moura Santos Alves. Op. cit., p. 28.

<sup>45</sup> SOUZA, Carlos Alberto Mota de. Evolução do conceito de equidade e sua influência na jurisprudência. São Paulo: Tese de Doutorado em História do Direito, Faculdade de Direito da USP, 1989, p. 34.

<sup>&</sup>lt;sup>46</sup> SILVEIRA, Alípio. Conceito e funções da eqüidade em face do direito positivo. São Paulo: 1943, p. 27-28.

<sup>47</sup> DINIZ, Maria Helena. Compêndio de introdução à ciência do direito. São Paulo: Saraiva, 1991, p. 429-430.

<sup>&</sup>lt;sup>48</sup> DINIZ, Maria Helena. Lei de Introdução ao Código Civil Brasileiro interpretada. 7. ed. São Paulo: Saraiva, 2001, p. 124.

que os princípios gerais de direito contêm múltipla natureza,<sup>49</sup> conforme segue: (a) princípios decorrentes das normas do ordenamento jurídico, ou seja, de subsistemas normativos. Nessa hipótese, os princípios e as normas não apresentam funcionamento isolado, pois ambos têm caráter prescritivo. Os princípios atuam como fundamento de integração do sistema normativo e como limite da atividade jurisdicional; (b) princípios derivados das ideias políticas e sociais vigentes, aqueles que correspondem ao subconjunto axiológico e ao fático que norteiam o sistema jurídico, constituindo-se como um ponto de união entre consenso e valores sociais, aspirações da sociedade com o sistema de direito. Assim, a relação entre a norma e o princípio é lógico-valorativa, apoiando-se em critérios de valor objetivo; (c) princípios reconhecidos pelas nações civilizadas, assim entendidas aquelas que são *substractum* comum a todos os povos ou a parte deles em determinadas épocas.

Os princípios gerais de direito não são preceitos de ordem moral ou econômica, mas esquemas que se inserem na experiência jurídica, convertendo-se em elementos componentes do direito. Para ele são enunciações normativas de valor genérico, que orientam a compreensão do ordenamento jurídico, seja para a sua aplicação e integração, seja para a elaboração de novo corpo normativo.<sup>50</sup>

Cabe salientar que há um grande leque de princípios utilizados nas arbitragens internacionais que têm origem em princípios também utilizados no direito obrigacional dos Estados, como a boa-fé e a cláusula rebus sic stantibus. $51$ 

Carlos Alberto Carmona esclarece um ponto muito importante no que concerne à aplicação dos princípios gerais do direito, no âmbito do juízo arbitral:

Em substância, a liberdade que as partes concedem ao árbitro ao submeter o julgamento aos princípios gerais de direito não difere dos poderes conferidos a tais julgadores com a cláusula de equidade, sendo importante lembrar que os princípios gerais de direito não estão necessariamente ancorados a um ordenamento nacional, de tal sorte que o árbitro, diante do caso concreto, pode desprezar a norma que seria originalmente aplicável, por estar ela em desacordo com princípios ligados, por exemplo, à boa-fé que deve reger os contratos internacionais, ou à justa causa que deve estar à base dos negócios jurídicos.<sup>52</sup>

#### 3.10 Usos e Costumes

Ainda dentre as opções legalmente permitidas às partes contratantes ao submeter-se ao juízo arbitral, encontra-se a possibilidade da controvérsia ser julgada pelos árbitros com base nos usos e costumes, ou seja, nas práticas reiteradas consolidadas pelo tempo em uma dada sociedade.

O costume pode ser formado: (a) pela prática dos interessados, ou seja, o modo como as partes integrantes da relação jurídica em questão ou de relação jurídica análoga se portam usualmente diante da situação em foco; (b) pela prática judiciária, ou seja, pela observação das decisões uniformes de vários tribunais sobre a mesma matéria, vale dizer, pela análise da atividade jurisprudencial; (c) pela doutrina, considerando-se as obras doutrinárias de juristas que interpretam normas e soluções prováveis para casos não contemplados por lei, cuja perspectiva é aceita por seus contemporâneos.<sup>53</sup>

Cabe salientar que existe a possibilidade de uma decisão arbitral consubstanciada nos usos e costumes resultar em decisão diversa daquela que se teria no caso de aplicação de regras de direito. Contudo, nem mesmo por isso o laudo arbitral estará viciado, pois esta cláusula será especialmente aplicável na esfera comercial, seja nacional ou internacional, podendo afastar a incidência específica desta ou daquela lei nacional, nos limites permitidos pelos sistemas jurídicos relacionados.

Caberá ao árbitro respaldar sua decisão em parâmetros objetivos préestabelecidos, e não decidir segundo o que lhe parece justo, pois não se está decidindo por equidade, conforme anteriormente exposto. O resultado da decisão baseada em usos e costumes, embora devidamente embasado, poderá afastar-se da solução que seria resultante da aplicação legal. Nesse caso, haveria uma aproximação da decisão arbitral por equidade e da proferida consoante os usos e costumes, sem que, em virtude disso, o laudo padeça de vício.<sup>54</sup>

<sup>&</sup>lt;sup>49</sup> Ibidem, p. 127.

<sup>50</sup> REALE, Miguel. Lições preliminares de direito. São Paulo: Saraiva, 2002, p. 306-308.

<sup>51</sup> MAGALHÃES, José Carlos de. Lex mercatoria: evolução e posição atual. Revista dos Tribunais, São Paulo, v. 709, ano 83, p. 43, nov. 1994.

<sup>&</sup>lt;sup>52</sup> CARMONA, Carlos Alberto. Arbitragem e processo: um comentário à Lei nº 9.307/96. São Paulo: Malheiros, 1998, p. 67-68.

<sup>53</sup> DINIZ, Maria Helena. Lei de Introdução ao Código Civil Brasileiro interpretada. 7. ed. São Paulo: Saraiva, 2001, p. 118.

<sup>54</sup> CARMONA, Carlos Alberto. Arbitragem e processo: um comentário à Lei nº 9.307/96. São Paulo:

Não é qualquer prática de atos que pode ser entendida como usos e costumes. É necessário que tal prática seja aceita e consagrada pelos direitos nacionais, e por óbvio, não pode violar a ordem pública. Se um costume internacional for recusado por um ou mais países, será uma fonte de direito inacessível à realidade do comércio, que por sua vez se vincula a um ou mais Estados, que se vinculam a um ou mais direitos positivos, fruto do poder jurisdicional soberano dos respectivos Estados.<sup>55</sup>

Conclui-se que esse costume deve ser apto ao reconhecimento do Estado, devendo, além de não ofender a ordem pública, corresponder a uma tendência comercial legalmente aceitável, pois, se o costume for *contra le*gem, sua aceitação pelos tribunais estatais dificilmente será alcançada pelas partes litigantes.<sup>56</sup>

Mas os efeitos desses atos vão além. O costume comercial internacional forma ordenamentos típicos, dotados de dimensão autenticamente internacional, que transcendem as definições válidas nos limites de cada Estado. Isso ocorre porque tais práticas são adotadas pelos comerciantes de forma continuada e uniforme, e caracterizam-se por situarem-se num plano autônomo e independente em relação ao ordenamento jurídico estatal. Emanam da societas mercatorum.<sup>57</sup>

Não obstante essa capacidade criativa, esse papel inspirador, os usos e costumes comerciais, os costumes não podem prevalecer em detrimento de normas de ordem pública, o que geraria verdadeira insegurança jurídica.<sup>58</sup>

#### 3.11 Regras Internacionais do Comércio

Regras internacionais do comércio são regulamentos ou instrumentos particulares emitidos por associações internacionais, tratados e convenções internacionais. A Lei nº 9.307/96, ao permitir a utilização de regras internacionais de comércio a um contrato internacional, demonstra estar em perfeita sintonia com o dinamismo da atividade comercial internacional. Isso transmite segurança às partes contratantes no tocante à aplicabilidade de

畜器

regras que lhes são familiares e correntes ao cotidiano dos operadores do comércio internacional.

A elaboração das regras de comércio internacional é conduzida por diversas organizações que buscam, inclusive, conferir uniformidade a tal regulamentação, facilitando o entendimento dos operadores internacionais em suas negociações. Tais organizações podem ser governamentais, não governamentais, regionais, associações de operadores do comércio internacional, apresentando caráter intergovernamental ou privado. Em qualquer hipótese, o material por elas emanado não necessita de aprovação estatal. e pode ser utilizado pelos operadores do comércio internacional, bastando a simples comunhão de vontades das partes contratantes. Convém salientar que o trabalho de tais organizações apresenta várias formas de exteriorização, como textos de sugestão para tratados internacionais, leis-modelo, contratos-tipo e regras uniformes.

Conforme mencionado anteriormente, Clive Schmithoff<sup>59</sup> distribui os diversos tipos de regulação do comércio internacional, classificando-os em três grandes grupos: (a) *uniform rules of general character*; (b) *standard con*tracts forms applying to specified international transactions; e (c) general terms of business.

No rol uniform rules of general character, estão abarcadas as normas uniformes que podem ser aplicadas quando especificadas pelas partes contratantes, em qualquer tipo de transação, dada sua natureza genérica.

Os standard contracts forms applying to specified international transactions são formas de contrato padronizadas que visam à regulamentação de transações comerciais específicas, com várias disposições comuns, diferenciando-se, geralmente, nas particularidades de cada ramo de atividade, também denominados "contratos-tipo".

Sob o prisma estritamente jurídico, os contratos-tipo não se configuram como contratos, na acepção legal do termo. Na realidade, apresentamse como formulários ou modelos que determinam a forma pela qual certos instrumentos devem ser revestidos. Neles são encontrados os elementos essenciais, e, não raro, as partes contratantes são do mesmo ramo comercial, profundamente conhecedoras da área em que atuam.<sup>60</sup>

Malheiros, 1998, p. 68.

<sup>55</sup> HUCK, Hermes Marcelo. Sentença estrangeira e "lex mercatoria": horizontes do comércio internacional. São Paulo: Saraiva, 1994, p. 112.

<sup>&</sup>lt;sup>56</sup> Ibidem.

<sup>57</sup> STRENGER, Irineu, Direito do comércio internacional e lex mercatoria. São Paulo: LTr, 1996, p.  $26 - 27$ .

<sup>&</sup>lt;sup>58</sup> Ibidem.

<sup>&</sup>lt;sup>59</sup> SCHIMITHOFF, Clive M. The export trade: the law and practice of international trade. 6. ed. Londres: Stevens & Sons, 1975, p. 63.

<sup>&</sup>lt;sup>60</sup> MELO, Jairo Silva. Contratos internacionais e cláusulas hardship. São Paulo: Aduaneiras, 1999, p. 54-55.

秦蒙

Os general terms of business são condições gerais habitualmente utilizadas pelas partes contratantes em determinadas transações. Seu afastamento requer expressa previsão contratual nesse sentido.

As condições gerais do contrato constituem regulação contratual unilateralmente predisposta, e visam integrar, de modo uniforme, compulsório e inalterável, cada contrato de adesão que venha a ser celebrado entre o predisponente e a respectiva parte aderente.<sup>61</sup>

Podem, ainda, apresentar-se como uma lista de cláusulas que seguem anexas ao contrato ou a ele são incorporadas por referência. As condições gerais têm sua origem nas transações entre as grandes sociedades comerciais e seus clientes, em negociações em que não havia propriamente um equilíbrio entre as partes para a formulação contratual. As propostas eram feitas pela parte economicamente forte, restando aos clientes a mera e simples aceitação. Apenas posteriormente, passaram a ser elaboradas por terceiros, quais sejam, organismos internacionais, como a Comissão Econômica para a Europa das Nações Unidas.<sup>62</sup>

As regras comerciais internacionais apresentam a vantagem de poderem ser alteradas e atualizadas com certa celeridade, justamente porque não necessitam de chancela estatal para serem utilizadas pelos contratantes em suas negociações. Isso não ocorre com os tratados e convenções internacionais, instrumentos que carecem de aprovação e ratificação de todos os estados participantes para serem incorporados ao respectivo ordenamento jurídico interno e produzirem efeitos.

Excetuando-se os tratados e convenções recepcionados pelo ordenamento jurídico dos países a eles comprometidos, as regras comerciais internacionais compõem a chamada lex mercatoria, cuja importância será abordada na próxima seção.

#### 3.12 Lex Mercatoria

Muito se discute a respeito da utilização de regras oriundas de práticas comerciais ou emanadas por organismos internacionais, entidades relacionadas à atividade comercial, ao invés de normas decorrentes de sistemas legais específicos. Esse conjunto de regras e costumes produzido por particulares, destinados às relações entre comerciantes, é denominado lex mer*catoria*, cujo estudo e utilização passa-se a enfrentar.

#### 3.12.1 Antecedentes Históricos

Ao tratar da evolução histórica da lex mercatoria, percebe-se que a elaboração de um direito especificamente para mercadores é uma ânsia tão antiga quanto a própria existência do comércio. Há traços de sistema análogo no ano de 300 a.C., com a Lei do Mar de Rodes, adotada inicialmente por gregos e romanos, e posteriormente difundida no restante da Europa.<sup>63</sup>

Sucedem-se diversas manifestações jurídicas no mesmo sentido, dentre as quais as regras de direito marítimo desenvolvidas pelo Imperador Basílio I, no século IX; as tábuas de Amalfi, editadas no século XI; os rolos de Oleron, no século XII, na Corte de Oleron;<sup>64</sup> as leis de Wisby, que regulavam o comércio do mar Báltico desde 1350; o Consulado do Mar, uma coletânea de costumes de comércio marítimo reunida pela Corte Consular de Barcelona, no século XIV, e aceita em praticamente todos os centros comerciais marítimos da Europa.<sup>65</sup>

A expressão lex mercatoria é uma nova utilização do termo que designava o direito elaborado e aplicado pelas corporações de ofício, durante a Idade Média. Essas corporações eram sociedades muito fechadas. Além de criar suas próprias normas, possuíam tribunais internos para cuidar dos casos de descumprimento, com poder coercitivo sobre os seus membros. Regulava-se a atividade econômica sem que, para isso, houvesse referência a um direito estatal.<sup>66</sup>

A lex mercatoria tem caráter costumeiro e apresentava-se como um direito autônomo em relação aos direitos nacionais. Nasce nas cidades do norte da Itália, no século XI, e expande-se como resultado da conjugação do poder das corporações de ofício e da fraqueza dos Estados.<sup>67</sup>

<sup>67</sup> ROMERO, José Maria Gondra. Op. cit., p. 17.

<sup>&</sup>lt;sup>61</sup> LOBO, Paulo Luiz Neto. Condições gerais do contrato e cláusulas abusivas. São Paulo: Saraiva, 1991, p. 24.

<sup>&</sup>lt;sup>62</sup> MELO, Jairo Silva. Contratos internacionais e cláusulas hardship. São Paulo: Aduaneiras, 1999, p. 55.

<sup>63</sup> HUCK, Hermes Marcelo. Sentença estrangeira e "lex mercatoria": horizontes do comércio internacional. São Paulo: Saraiva, 1994, p. 104.

<sup>&</sup>lt;sup>64</sup> Oleron: ilha atlântica da costa francesa.

<sup>&</sup>lt;sup>65</sup> HUCK, Hermes Marcelo. Op. cit., p. 104.

<sup>66</sup> ROMERO, JOSÉ MARIA GONDRA. La moderna lex mercatoria y la unificación del derecho del comercio internacional. Revista de Derecho Mercantil, Madrid, 1973, p. 17, apud PARRA, Jorge Barrientos. O rol do estado e das associações de comerciantes na regulação dos contratos internacionais. Revista dos Tribunais, São Paulo, v. 671, ano 80, p. 57, set. 1991.

#### Solução de Controvérsias 153

152 Contratos Internacionais • Cárnio

经营

A decadência das sociedades corporativas resulta justamente da alteração das variáveis desta fórmula. O fortalecimento do Estado nacional e o enfraquecimento das sociedades corporativas após o século XIV alteram a influência da lex mercatoria no cotidiano dos comerciantes. O Estado assume as rédeas do direito comercial, em detrimento do *ius mercatorum* dos comerciantes da Idade Média. A consolidação do Estado nacional moderno encerra o poder das corporações de ofício.

A tendência codificadora nascida nos séculos XVIII e XIX manifesta-se com a regulamentação das relações comerciais pelo Estado soberano, em detrimento da lex mercatoria.

Cabe salientar um ponto importante: a evolução histórica e jurídica combina com o desenvolvimento de um Estado com características distintas daquele modelo absolutista do período das corporações de ofício. No novo cenário, há o desenvolvimento da democratização estatal e o aumento de sua representatividade.

O fortalecimento dos Estados e a presença estatal na regulamentação comercial propiciam a existência de situações em que mais de um ordenamento jurídico pode ser aplicado à mesma relação jurídica, ao mesmo contrato. Nesse contexto, surgem os conflitos de leis no espaço. Diante disso, o direito internacional privado ocupa-se da necessidade de que sejam dirimidos os conflitos decorrentes dessa intersecção de ordenamentos jurídicos, bem como da imperiosidade de que sejam elaboradas normas que permitam às partes contratantes superar harmoniosamente a problemática definição da lei aplicável.

Assim, são legalmente definidos os elementos de conexão que, verificados nos contratos em concreto, serão os elos que permitem a definição de qual será o ordenamento jurídico aplicável ao caso, bem como qual será a jurisdição competente para dirimir eventuais conflitos entre as partes.

Em 1917, após a primeira significativa crise econômica capitalista decorrente de superprodução, o cenário comercial internacional ganha novos contornos. Após a segunda metade do século XX as alterações econômicas e políticas fazem com que os operadores do comércio internacional busquem alternativas à normatização estatal, procurando elaborar suas próprias regras.<sup>68</sup> A partir daí passa a ocorrer a formação e o incremento da atuação das organizações internacionais não governamentais, associações de classe e institutos uniformizadores do direito.

Nesse cenário, tem-se o advento do que é considerado a "verdadeira certidão de nascimento de uma nova lex mercatoria". Trata-se do trabalho publicado por Berthold Goldman, em 1964, denominado "Frontières du droit et lex mercatoria", cujo conteúdo será discutido na próxima seção.<sup>69</sup>

Também no cenário contemporâneo, os Estados perceberam a necessidade de maior integração social, econômica e política, e com isso buscaram a integração regional como alternativa para uma organização internacional fluida e supranacional.

A expressão supranacionalidade é cunhada com o intuito de designar a possibilidade de exercício de poderes estatais por um ente de personalidade jurídica própria, de direito internacional, em que os Estados soberanos figuram como seus membros.<sup>70</sup>

A peculiaridade desse ente é a sua capacidade de produzir normas aplicáveis a todos os seus membros, regulamentação esta que compõe o direito comunitário, ramo do direito internacional. Essa aplicação difere daquela resultante da aceitação de tratados e convenções internacionais na medida em que não se faz necessária a aprovação unânime de todos os membros que representam o supranacional para sua vinculação às regras aprovadas, tampouco de chancela estatal de cada membro individualmente tratado.<sup>71</sup>

Ocorre, porém, que a elaboração de blocos supranacionais exige extensas negociações entre os países interessados, além de considerável tempo para o amadurecimento das estruturas propostas, adequação dos países envolvidos e integração efetiva, o que difere da urgência que os operadores do comércio internacional têm de regular suas transações de forma dinâmica.

#### 3.12.2 Conceito

Em 1964, Berthold Goldman publica seu artigo "Frontières du droit et lex mercatoria", configurando-se um marco para o conceito moderno de lex mercatoria. Nesse trabalho o autor afirma que as relações comerciais parecem escapar ao império de um direito estatal, em direção a um direito uniforme integrado na legislação dos Estados que a ele tenham aderido.<sup>72</sup> No

<sup>&</sup>lt;sup>68</sup> ENGELBERG, Esther. Contratos internacionais do comércio. São Paulo: Atlas, 1997, p. 28.

<sup>&</sup>lt;sup>69</sup> HUCK, Hermes Marcelo. Sentença estrangeira e "lex mercatoria": horizontes do comércio internacional. São Paulo: Saraiva, 1994, p. 105.

<sup>70</sup> REIS, Márcio Monteiro. Mercosul, União Europeia e Constituição: a integração dos Estados e os ordenamentos jurídicos nacionais. Rio de Janeiro: Renovar, 2001, p. 3.

 $71$  Ibidem, p. 65.

<sup>72</sup> GOLDMAN, Berthold. Frontières du droit et lex mercatoria. In: Archives de Philosofie du Droit,

Solução de Controvérsias 155

154 Contratos Internacionais • Cárnio

姜婆

seu entendimento, a lex mercatoria se configura como um verdadeiro direito supranacional.

Na mesma obra, mesmo defendendo a existência e a necessidade da lex mercatoria para melhor regular as relações entre comerciantes no cenário internacional, o autor constatava que os operadores que tinham maior força exerciam pressão sobre os economicamente mais fracos.

Essa pressão podia se exteriorizar como verdadeiro elemento coercitivo, manifestando-se como pressão moral sobre seus participantes, uma vez que os comerciantes que não atuassem em acordo com a lex mercatoria seriam notoriamente considerados descumpridores de suas regras.

Se tal coação não fosse suficiente, contudo, ainda restaria o poder coercitivo do próprio Estado. Assim, ainda que minimizado, e reduzido a casos em que a pressão tipicamente mercatória não fosse satisfatória, para que se alcançassem os direitos retratados nas relações jurídicas estabelecidas entre os comerciantes, o recurso ao direito estatal não apenas existe como é reconhecido por Berthold Goldman.<sup>73</sup>

Em 1985, Goldman enfrenta mais uma vez esse conceito e busca uma nova definição, concluindo que a lex mercatoria deve ser entendida como um conjunto de princípios e regras costumeiras, aplicadas espontaneamente ou elaboradas para o comércio internacional, sem se referir a um sistema específico<sup>74</sup>.

A concepção de Goldman de que a lex mercatoria refere-se apenas a um conjunto de princípios e regras de costume, e não de um sistema ou ordem jurídica supranacional, difere do entendimento de Philippe Kahn e Philippe Fouchard, que a conceituam como um sistema de normas nascido da coesão profissional ou associativa adotadas pelos comerciantes na ordem internacional.<sup>75</sup>

Hermes Marcelo Huck<sup>76</sup> entende inadequada a equiparação da lex mercatoria a um sistema jurídico supranacional. Segundo o autor, um direito supranacional do comércio deve pressupor um corpo social capaz de construir um sistema jurídico, que, por sua vez, deveria apresentar inegável independência de normas dos direitos positivos estatais, sendo, inclusive, capaz de aplicar sanções coercitivas em suas decisões. A lex mercatoria, a seu ver, não logrou a condição de um direito transnacional, autônomo e positivado.

A lex mercatoria pode ser conceituada como um extenso conjunto de regras emanado por organismos internacionais, entidades particulares ou de origem convencional de natureza "quase-legal". Em qualquer hipótese, tais regras atuam de forma desvinculada das jurisdições específicas ou de sistemas legais deste ou daquele país.<sup>77</sup>

Caracteriza-se como um sistema de múltiplas fontes, consuetudinário, convencional, jurisprudencial e arbitral, que formam as normas regentes do comércio internacional, em suas diversas manifestações.<sup>78</sup>

A doutrina moderna admite que a lex mercatoria desenvolve-se a partir de três circunstâncias bastante distintas entre si, quais sejam: a afirmação crescente das práticas contratuais uniformes no comércio internacional, a consolidação das regras autônomas relativamente às legislações nacionais e a crescente conscientização dos operadores do comércio internacional da inadequação das leis nacionais para dar solução a problemas decorrentes de contratos transnacionais.<sup>79</sup>

Realmente, considerando a participação de partes contratantes oriundas de diferentes países, culturas e costumes marcantemente distintos, e em vista da difícil tarefa de conciliação das necessidades de regulamentação das tratativas comerciais com as previsões legais deste ou daquele ordenamento jurídico, havia uma desarmonia que pôde ser arrefecida com o desenvolvimento da lex mercatoria.

Em vista das circunstâncias supradescritas, observa-se que integram a lex mercatoria as práticas contratuais, os usos do comércio e os princípios

n. 9, p. 177-192, 1964, apud HUCK, Hermes Marcelo. Sentença estrangeira e "lex mercatoria": horizontes do comércio internacional. São Paulo: Saraiva, 1994, p. 106-114.

<sup>73</sup> HUCK, Hermes Marcelo. Sentença estrangeira e "lex mercatoria": horizontes do comércio internacional. São Paulo: Saraiva, 1994, p. 107.

<sup>74</sup> GOLDMAN, Berthold. The applicable law: general principles of law - the lex mercatoria, in Contemporany problems in international arbitration, Julian D. M. Lew (Ed.), Center for Commercial Law Studies, London, 1986, p. 116, apud HUCK, Hermes Marcelo. Sentença estrangeira e "lex mercatoria": horizontes do comércio internacional. São Paulo: Saraiva, 1994, p. 114.

<sup>75</sup> HUCK, Hermes Marcelo. Sentença estrangeira e "lex mercatoria": horizontes do comércio internacional. São Paulo: Saraiva, 1994, p. 114.

<sup>&</sup>lt;sup>76</sup> Ibidem.

<sup>77</sup> STRENGER, Irineu. Direito do comércio internacional e lex mercatoria. São Paulo: LTr, 1996, p. 145.

<sup>78</sup> CALIXTO, Negi. Contratos internacionais e ordem pública. Revista dos Tribunais, ano 83, Editora Revista dos Tribunais, v. 701, mar. 1994, p. 44.

<sup>&</sup>lt;sup>79</sup> CARMONA, Carlos Alberto. Arbitragem e processo: um comentário à Lei nº 9.307/96. São Paulo: Malheiros, 1998, p. 69.

gerais do direito, aos quais podem ser acrescentados os princípios gerais do direito comuns aos ordenamentos das partes e às codificações de princípios gerais em matéria de contratos, elaboradas na esfera privada.<sup>80</sup>

Nesse último rol, podemos citar os Princípios da Lei Contratual Europeia, formulados pela Comissão sobre Lei Contratual Europeia, e os Princípios dos Contratos Comerciais Internacionais do UNIDROIT, cuja aplicação é o foco deste trabalho.

José Alexandre Tavares Guerreiro aduz que a elaboração doutrinária de Berthold Goldman permitiu assentar de forma mais sólida a doutrina da nova lex mercatoria:

As proposições principais da lex mercatoria na formulação de Goldman são: a) os usos e costumes observados no comércio internacional constituíram verdadeiramente um autêntico sistema jurídico, ou, pelo menos, uma ordem jurídica; b) a normatividade decorrente desse sistema ou ordem jurídica aplicar-se-ia imediatamente às relações econômicas de caráter internacional, sem referência aos direitos nacionais e sem aplicação das denominadas regras de conflito, próprias do direito internacional privado. Para Goldman, a lex mercatoria compreenderia, de um lado, os princípios, cujo fundamento, em ambos os casos seria encontrado não nas ordens jurídicas estatais, mas na própria consciência que a sociedade internacional teria formado pela normatividade específica. Assim, as práticas profissionais codificadas, as cláusulas contratuais reiteradas e os próprios contratos-tipo havidos como "standards" no contexto do comércio internacional teriam a função de revelar o direito vigente em tal contexto. A par deste conjunto de usos e costumes, uma segunda fonte da "lex mercatoria" seria identificada na própria jurisprudência arbitral, da qual seria legítimo deduzir princípios.<sup>81</sup>

Pelos ensinamentos de Goldman retratados por Guerreiro, pode-se observar que a lex mercatoria evolui acompanhando os operadores do comércio internacional, sendo que, ao ser aplicada em juízo arbitral, tais decisões passam a integrar o organismo vivo da lex mercatoria, retroalimentando-o, formando um círculo virtuoso que harmoniza as relações comerciais internacionais, suprindo sua necessidade de dinamismo.

Dentre as fontes da nova lex mercatoria destacam-se as decisões arbitrais, especialmente as proferidas por importantes instituições de arbitragem (como a Câmara de Comércio Internacional de Paris - CCI), e cita como exemplo as decisões da CCI sobre responsabilidade contratual e précontratual.<sup>82</sup>

A pertinência da aplicação dos princípios dos contratos comerciais internacionais do UNIDROIT para dirimir controvérsias em contratos comerciais internacionais decorre justamente da capacidade que as regras internacionais têm para atender às necessidades de dinamismo e atualidade dos operadores do comércio internacional.

#### 3.12.3 Lex Mercatoria: Críticas e Vantagens

Em que pesem seus fiéis defensores, há severas críticas à lex mercatoria que focam desde seu conceito, suas fontes e até mesmo sua aplicação. Hermes Marcelo Huck,<sup>83</sup> ancorando-se nas lições de Norberto Bobbio, entende que a concepção de lex mercatoria como direito é inoportuna, se entendida como um sistema jurídico supranacional.

Segundo o autor, a lex mercatoria é marcada por uma ideologia que pretende ver afastado qualquer tipo de intervenção dos direitos nacionais sobre as relações de comércio internacional. Ele declara ainda que pretender ignorar o papel fundamental do Estado nas relações comerciais, financeiras e comerciais internacionais é esconder a verdade, pois não se pode negar a função essencial que o Estado deve exercer nas mencionadas relações, objetivando, inclusive, minimizar as distorções causadas pela desproporção de forças entre as nações.

O citado autor critica de forma contundente a arbitragem comercial internacional como instrumento de propagação da lex mercatoria. Para ele a arbitragem falha nessa tarefa, uma vez que o progresso da uniformização de um sistema desnacionalizado, autônomo e autocontido, em busca de um direito comercial internacional, choca-se com o sigilo e a confidencialidade que geralmente cercam os laudos arbitrais, além do enfoque casuístico impresso pelos árbitros em suas decisões, tornando a concepção de uma jurisprudência arbitral muito difícil.

<sup>&</sup>lt;sup>80</sup> Ibidem.

<sup>&</sup>lt;sup>81</sup> GUERREIRO, José Alexandre Tavares. Op. cit., p. 90.

<sup>&</sup>lt;sup>82</sup> BASSO, Maristela, As leis envolvidas nas arbitragens comerciais internacionais: campos de regência. Revista do Direito Bancário, do Mercado de Capitais e da Arbitragem, São Paulo, ano 3, n. 9. iul./set. 2000, p. 311.

<sup>&</sup>lt;sup>83</sup> HUCK, Hermes Marcelo. Sentença estrangeira e "lex mercatoria": horizontes do comércio internacional. São Paulo: Saraiva, 1994, p. 119.

#### Solução de Controvérsias 159

158 Contratos Internacionais • Cárnio

- 大き<br>あーなく

Paul Lagarde<sup>84</sup> argumenta que não se deve alcar a lex mercatoria à condição de ordem jurídica, pois lhe faltam a devida organização e coesão social da sociedade de comerciantes da qual decorre.

No seu entendimento, a lex mercatoria somente pode ser aplicada à solução de litígios submetidos à arbitragem comercial internacional caso haja prévia e expressa autorização das partes, ou o árbitro deve se valer das normas constantes de um direito nacional aplicável ao caso que lhe é apresentado.

Em verdade, não estaria em sintonia com a própria natureza da arbitragem concluir que árbitros, no exercício de suas funções, discricionariamente poderiam buscar subsídios para suas decisões na lex mercatoria sem que as partes litigantes estivessem de acordo com tal procedimento. Tal anuência pode ser concedida expressamente por aquiescência anterior, tacitamente, pela simples inexistência do conflito.

As fontes da lex mercatoria também são criticadas pelos doutrinadores, seja por sua profusão, que constituiria entrave ao domínio de seu conteúdo, seja pela dificuldade à sua uniformização.

Para Pamboukis,<sup>85</sup> a multiplicidade de fontes e de regras pode ensejar um desconhecimento de seu conteúdo por parte de seus vários intérpretes e aplicadores, o que seria um obstáculo ao objetivo da lex mercatoria, de ser previsível e inteligível.

Vanessa Wilkinson<sup>86</sup> menciona que os princípios gerais do direito são excessivamente gerais, não conferindo uniformidade e substância à lex mercatoria. Além disso, sua interpretação variará de acordo com o intérprete, dependendo de sua localização, arcabouço cultural e cenário histórico.

Hermes Marcelo Huck,<sup>87</sup> por sua vez, critica a aceitação ampla de costumes como fonte de direito. Segundo ele, muito embora os costumes, e a lex mercatoria como expressão deles, representem papel fundamental como fonte de direito, não é qualquer costume que deve ser alçado a essa condição.

Para tanto, o costume deve ser positivado por decisões jurisprudenciais, tratados e leis nacionais, pois a simples aceitação das partes em um contrato ou a determinação de árbitros em um laudo arbitral não tem o condão de transformar um procedimento específico em regra de direito. Logo, não é qualquer costume, comercial ou não, que traz intrinsecamente valor jurídico, somente o costume jurídico deve necessariamente referir-se a um valor jurídico.

O autor também apresenta severas críticas às decisões arbitrais fundamentadas na lex mercatoria. Segundo ele, tais decisões buscam apenas uma uniformização redutora das normas comerciais, concedendo pouca importância a conceitos essenciais, como justiça e equidade.

Dessa feita, não se pode aceitar como sendo objetivo um direito orientado exclusivamente pelo que chama de "frias regras mercantis", sem dar atenção às particularidades político-econômicas refletidas pelo comércio internacional. Reconhece, no entanto, que é justamente o uso adequado das práticas do comércio internacional que pode minimizar as desigualdades econômicas entre nações.

Em que pesem todas as críticas supradescritas, o próprio Hermes Marcelo Huck<sup>88</sup> afirma que a lex mercatoria e a arbitragem comercial internacional são os remédios mais frequentemente utilizados como solução para os grandes problemas surgidos no comércio internacional.

Tal reconhecimento não causa qualquer tipo de surpresa, seja pelo brilhantismo do jurista em questão, seja pela clareza dessa constatação. Afinal, diante de um cenário mundial em que as negociações mercantis evoluem muito mais que a capacidade dos governos de manterem certo grau de organização nas relações políticas internacionais, não causa espanto que os comerciantes busquem a aplicação de regras que objetivem intrinsecamente a viabilidade operacional e jurídica de suas contratações com relativo grau de simplicidade e previsibilidade.

Do mesmo modo, é natural que os comerciantes procurem guarida em câmaras arbitrais de valor e competência reconhecidos internacionalmente, ao invés de desgastarem-se em longas e dispendiosas disputas legais em tribunais estatais, muitas vezes desprovidos de recursos suficientes para atender à ânsia dos próprios juízes de decidir com celeridade os litígios que lhes são apresentados.

<sup>88</sup> Ibidem, p. 115.

<sup>&</sup>lt;sup>84</sup> LAGARDE, Paul. Approche de la lex mercatoria, in Études offertes a Berthold Goldman. Le droit des relations économiques internationaux, Paris, Litec, 1982, p. 125, apud HUCK, Hermes Marcelo, Sentença estrangeira e "lex mercatoria": horizontes do comércio internacional. São Paulo: Saraiva, 1994, p. 117.

<sup>&</sup>lt;sup>85</sup> PAMBOUKIS, Charalambos. Op. cit., p. 262-263.

<sup>&</sup>lt;sup>86</sup> WILKINSON, Vanessa. The new lex mercatoria: reality or academic fantasy?, in *Jounal of Inter*national Arbitration, Genebra, v. 12, n. 2, p. 108.

<sup>87</sup> HUCK, Hermes Marcelo. Sentença estrangeira e "lex mercatoria": horizontes do comércio internacional. São Paulo: Saraiva, 1994, p. 118.

素 ()

Não se pretende aqui condenar os tribunais estatais e os direitos nacionais, decretando que a raiz de todo o mal é justamente a submissão das relações comerciais internacionais ao direito e à corte estatal. Ocorre, apenas, que dificilmente o direito interno positivado consegue suprir as necessidades dos comerciantes do mundo globalizado com o dinamismo desejado. Da mesma forma, é raro que haja a distribuição de temas tão específicos para varas especialmente voltadas ao atendimento de demandas dessa natureza.

Todos esses elementos, aliados à falta de confidencialidade e sigilo envolvendo a disputa entre os contratantes, em muito corroboram a escolha da lex mercatoria e da arbitragem para soluções de questões comerciais. A nosso ver, não poderia ser diferente.

José Alexandre Tavares Guerreiro<sup>89</sup> entende que a desnacionalização do contrato e da arbitragem é realmente um fenômeno corrente no mundo contemporâneo.

Posicionamentos extremos e maniqueístas em relação à lex mercatoria dificilmente conseguirão fazer justica às vantagens trazidas por sua aplicação em juízo arbitral para os operadores do comércio internacional e para a própria transparência e saúde dessas relações mercantis.

Se de um lado a lex mercatoria não se apresenta como uma panaceia capaz de curar todos os transtornos das negociações transnacionais e dos eventuais litígios que delas decorram, também não se demonstra posição equilibrada ao despi-la de todos os méritos que lhe são devidos em virtude da evolução que trouxe às relações comerciais.

A busca do equilíbrio que traz saúde e estabilidade às relações comerciais internacionais não se compraz de atitudes extremas, como a deliberada negação do papel do Estado em tais relações.

Até porque, esgotadas as práticas comerciais de desestímulo ao descumprimento de regras e costumes comerciais ou mesmo a não-obediência de uma decisão arbitral, desvendarão às partes uma única saída: a busca do tribunal estatal para que o Estado possa determinar o cumprimento da sentença arbitral.

89 GUERREIRO, José Alexandre Tavares. Op. cit., p. 96.

#### **3.12.4 Fontes**

A questão referente às fontes da lex mercatoria não é pacífica, havendo divergências quanto aos elementos que a compõem, conforme expomos a seguir.

Doutrinariamente, sob um prisma mais restrito, sem abarcar normas de origem estatal, podem ser citados como fontes da lex mercatoria os princípios gerais de direito, os usos e costumes internacionais, as decisões de juízo arbitral e as regras internacionais do comércio.<sup>90</sup>

Em abordagem mais ampla, inserem-se como fontes da lex mercatoria todas as regras que tutelam as relações econômicas internacionais, inclusive as de origem estatal, assim considerados tratados e convenções.

Enquanto que Charalambos Pamboukis ensina que a inserção de fontes estatais e interestatais na composição da lex mercatoria gera uma perda de unidade e homogeneidade, Goldman entende que é constituída por múltiplas fontes - pluriestatais, mononacionais e espontâneas - compreendidos entre essas os princípios fundamentais do direito internacional. Esses, por sua vez, extraem sua natureza obrigatória da consciência que a comunidade internacional adquiriu ao longo dos anos, e na aplicação dos sistemas jurídicos específicos.<sup>91</sup>

Os princípios gerais de direito são comuns a uma série de ordenamentos jurídicos, sendo aceitos com naturalidade para regular as relações comerciais. Conforme lições de Irineu Strenger,<sup>92</sup> dentre os vários princípios gerais aplicáveis às relações comerciais, podemos citar a boa-fé, a cláusula pacta sunt servanda, a culpa in contrahendo, a cláusula non adimpleti contractus, os vícios de consentimento, a disposição actori incumbit probatio e o dever de limitar os danos.

Nota-se que são princípios igualmente utilizados nas relações obrigacionais regulamentadas pelo direito interno dos Estados, o que não causa surpresa, dada a generalidade de seus preceitos.

<sup>&</sup>lt;sup>90</sup> PAMBOUKIS, Charalambos, Lex Mercatoria: an international regime without State? Revue Hellenique de Droit International, Atenas, n. 46, p. 262-263.

<sup>&</sup>lt;sup>91</sup> GOLDMAN, Berthold, apud STRENGER, Irineu. Direito do comércio internacional e lex mercatoria. São Paulo: LTr, 1996, p. 44-45.

<sup>92</sup> STRENGER, Irineu. Direito do comércio internacional e lex mercatoria. São Paulo: LTr, 1996, p. 87.

委员会

Em que pese esse caráter genérico, Goldman<sup>93</sup> ensina que há autores que não compreendem os princípios gerais de direito na lex mercatoria. De acordo com essa posição, ao se referir a princípios gerais do direito, a referência na verdade estaria sendo feita aos princípios do direito internacional mencionados no Estatuto da Corte Internacional de Justiça, no art. 38. Neste dispositivo, são reconhecidos como princípios gerais do direito aqueles comuns às nações civilizadas. Assim, caso um tratado internacional mencione "princípios gerais", estará referindo-se a tal conceituação.

Já no caso de a referência a princípios gerais ser feita no âmbito de um contrato comercial internacional, dada a natureza do instrumento, não remeteria aos princípios do art. 38, mas sim a princípios relacionados ao comércio internacional.

No que se refere a usos e costumes, para que sejam adequadamente considerados como fonte da lex mercatoria, devem ser procedimentos amplamente utilizados pelos operadores de comércio internacional, de forma uniforme e contínua, de tal sorte que, dada a repetição com que são praticados, criem a sensação de dever de seu cumprimento; e, no caso de descumprimento, gere reação de isolamento ou desaprovação da parte transgressora pelos demais operadores.

Há práticas costumeiras que encerram o respeito das partes envolvidas na negociação e representam a agilidade nas transações internacionais que culminam com sua cristalização normativa. É o caso, por exemplo, dos créditos documentários, prática largamente difundida no mercando internacional envolvendo a emissão de uma carta de crédito para dar garantia às operações de importação e exportação.

A carta de crédito é documento de cunho obrigacional emitido por uma instituição bancária em nome do importador, garantindo ao exportador o pagamento de um determinado valor em certo prazo, com a condição de que o exportador apresente à instituição bancária os documentos relacionados no texto da própria carta de crédito, documentos esses afetos à relação mercantil subjacente.<sup>94</sup>

Dados os benefícios que a emissão de cartas de crédito trazia a todas as partes envolvidas na relação mercantil, a prática internacional foi plasmada

na Publicação nº 500 da Câmara de Comércio Internacional, que perfaz um grupo de regras aplicáveis aos créditos documentários.

Outro elemento muito importante que corrobora a formação da lex mercatoria, nutrindo-a com dados relevantes à manutenção de seu próprio dinamismo, são as decisões de juízo arbitral. Elas servem ao propósito de manter a lex mercatoria permanentemente renovada.

Gunther Teubner entende que tais decisões, por se tratar de juízos exarados em casos episódicos, não constituem uma doutrina que conecte as decisões entre si, impedindo que formem um conjunto de precedentes criadores de normas gerais.<sup>95</sup>

Não obstante essa observação, para os partidários da lex mercatoria permanece o argumento que é justamente a possibilidade de casos específicos serem analisados em toda a plenitude de suas peculiaridades, o que torna o juízo arbitral mais atraente para as partes litigantes que a justiça estatal.

A existência de uma corte única de arbitragem ou de um órgão superior e centralizador de recursos de decisões arbitrais poderia retirar dessa instituição alguns de seus maiores encantos. Exemplificando, poderia ensejar excessivo formalismo ou homogeneidade de decisões que, se de um lado manifestaria certa previsibilidade na resolução dos litígios, por outro poderia retirar a especificidade da análise do caso concreto, o que certamente afastaria do juízo arbitral uma qualidade que lhe é intrínseca.

Importa notar que, quando a Câmara de Comércio Internacional começou a publicar extratos das sentenças arbitrais, em meados da década de 70, não havia uma pretensão de homogenização das decisões arbitrais, e, no primeiro momento, não houve interferência desses extratos nas decisões que se sucederam.<sup>96</sup>

Posteriormente, contudo, os próprios árbitros da Câmara de Comércio Internacional começaram a valer-se de tal material como se fossem precedentes jurisprudenciais, passando a ser invocados por advogados para corroborar a defesa dos interesses de seus clientes diante da corte arbitral.

Esses compêndios representam um tipo distinto de jurisprudência, que não pode ser derivada de um contexto puramente nacional, pois está dire-

<sup>93</sup> GOLDMAN, Berthold. La lex mercatoria dans le contrats et l'arbitrage internacionaux: réalité et perspectives. Jounal du Droit International, Paris, n. 3, p. 485-487, 1979.

<sup>94</sup> GARCEZ, José Maria Rossani. Contratos internacionais comerciais: planejamento, negociação, solução de conflitos, cláusulas especiais, convenções internacionais. São Paulo: Saraiva, 1994, p. 157.

<sup>95</sup> TEUBNER, Gunther. "Global Bukowina": legal pluralism in the word society. In: Global law without a state. Andershot, England: Dartmouth, 1997, p. 20.

<sup>&</sup>lt;sup>96</sup> CRAIG, W. Lawrene; PARK, William W.; PAULSSON, Jan. International Chamber of Commerce Arbitration. 3 ed. New York: Oceana Publications, 2000, p. 623-624.

素 - 合

tamente ligada ao contexto contratual internacional pela repetição das decisões arbitrais.<sup>97</sup>

Gillis Wetter<sup>98</sup> entende que o desenvolvimento de precedentes derivados das decisões arbitrais pode ensejar a criação de uma lei internacional de arbitragem, que englobaria tanto as normas materiais como processuais, assemelhando-se, em certa medida, à evolução da commom law norte-americana.

Em qualquer hipótese, havendo ou não a compilação das decisões arbitrais, tais precedentes devem ser utilizados apenas para informar aos árbitros sobre casos análogos ao que está em juízo arbitral, sem, contudo, implicar efeito vinculante para decisões futuras. A nosso ver, a eventual vinculação poderia comprometer o dinamismo intrínseco às decisões arbitrais, bem como trazer ao juízo arbitral um grau de indesejável generalidade, afastando-se da especificidade com que são tratadas as questões submetidas à arbitragem. Nesse sentido, se não dotada de efeito vinculante, a consolidação das decisões das principais câmaras de arbitragem mundial representaria material precioso para informar os operadores do comércio internacional.

Havendo ou não a mencionada vinculação, é mister que a publicidade de tais decisões seja objeto de prévia e expressa autorização das partes litigantes, a fim que se preservem o sigilo e a confidencialidade das questões submetidas ao juízo arbitral, caso as partes envolvidas entendam de melhor alvitre que assim se proceda.

Finalmente, as regras de comércio internacional são elaboradas por diversas organizações que buscam, inclusive, conferir uniformidade à regulamentação comercial internacional, aprimorando e homogeneizando o entendimento dos operadores internacionais com seus pares. Nesse sentido, os Princípios sobre os Contratos Comerciais Internacionais elaborados pelo UNIDROIT são considerados como lex mercatoria e aplicáveis à solução de controvérsias em cenário arbitral.

#### 3.12.5 Uso de Princípios do UNIDROIT para a Solução de Litígios

Dentre as organizações que buscam a uniformidade da regulamentação comercial internacional, temos o Instituto Internacional para Unificação do

Direito Privado (UNIDROIT), cuja formação e discrição dos trabalhos já foi objeto de análise do presente livro.

Os Princípios sobre os Contratos Comerciais Internacionais elaborados pelo UNIDROIT apresentam-se como alternativa extremamente adequada à solução de litígios em contratos internacionais, e sua aplicabilidade em foro arbitral é permitida por nossa legislação.

Michael J. Bonnel<sup>99</sup> é categórico ao afirmar que o papel mais proeminente dos Princípios do UNIDROIT é desempenhado justamente na resolucão de disputas entre as partes contratantes, principalmente nas cortes arbitrais. O autor divide a sua aplicação nas decisões decorrentes de disputas em três categorias, dependendo do modo como são utilizados.

A primeira delas refere-se à aplicação dos Princípios como a norma que rege a substância da disputa. Essa previsão pode constar das próprias disposições contratuais ou, caso isso não tenha ocorrido, pode ser estabelecida pelas partes no início do procedimento arbitral.

Cabe salientar que os Princípios podem ser utilizados ainda que não sejam expressamente nominados pelas partes no instrumento firmado. Contratos com simples referências a "princípios de direito internacional", lex *mercatoria* ou "princípios gerais de direito" podem servir de subsídios para que os árbitros decidam pela plausibilidade dos Princípios à matéria.

Nesse sentido, há caso de expressa confirmação por corte federal americana, do Estado da Califórnia, reconhecendo como válida a aplicação dos Princípios do UNIDROIT para a solução de controvérsia entre o Ministério da Defesa e do Suporte para as Forças Armadas da República Islâmica do Irã e a empresa Cubic Defense Systems, Inc.<sup>100</sup>

Em decisões arbitrais da International Commercial Chamber (ICC), observam-se vários casos de aplicação exclusiva dos Princípios ou combinados com a lei de regência. Especificamente no caso da ICC, os árbitros respaldam-se nas disposições do art. 17 da ICC Rules of Artbitration, que estabelecem a possibilidade de aplicação das regras que julguem adequadas ao caso, sempre levando em consideração os costumes comerciais relevantes.<sup>101</sup>

<sup>&</sup>lt;sup>97</sup> Ibidem, p. 624.

<sup>&</sup>lt;sup>98</sup> WETTER, J. Gillis. Book Review, Svensk Juristtidning 156, p. 161, 1884, apud CRAIG, W. Lawrence; PARK, William W.; PAULSSON, Jan. International Chamber of Commerce Arbitration, 3. ed. New York: Oceana Publications, 2000, p. 624.

<sup>&</sup>lt;sup>99</sup> Ibidem.

<sup>&</sup>lt;sup>100</sup> U.S. District Court, S. D. Califórnia, Ministry of Defense and Support for the Armed Forces of the Islamic Republic of Iran vs. Cubic Defense Systems, Inc. Disponivel em: http://www.unilex.info/ dynasite.cfm?dssid=2377&dsmid=13619&x=1. Acesso em: 3.6.2007.

<sup>&</sup>lt;sup>101</sup> International Chamber of Commerce, International Court of Arbitration, ICC Rules of Arbitration, Article 17. Disponível em: http://www.iccwbo.org/court/english/arbitration/pdf\_docu-

1. 34

A segunda categoria refere-se à aplicação dos Princípios como meio de interpretação e suplementação dos instrumentos de uniformização legal internacional. Muitas decisões dessa modalidade referem-se a disputas submetidas às regras da Convenção das Nações Unidas sobre os Contratos de Compra e Venda Internacional de Mercadorias, aprovada em Viena em 11 de abril de 1980.

Isso ocorre porque o art. 7º da referida Convenção estabelece que suas disposições deverão ser interpretadas considerando-se seu caráter internacional e a necessidade de se promover a uniformidade. Logo, eventuais lacunas devem ser preenchidas com princípios gerais de direito.<sup>102</sup> Ademais, decisões nesse teor também consideram que os Princípios devem ser aplicados porque refletem o consenso internacional quanto aos aspectos básicos do direito contratual.<sup>103</sup>

Conforme se verifica, os Princípios agem de forma harmoniosa quando combinados com outros instrumentos de direito internacional aplicáveis à matéria de contratos comerciais.

Na terceira categoria, há a utilização dos Princípios como meio de interpretação e suplementação da lei doméstica que rege o contrato do qual emana a controvérsia. Interessante notar que essa possibilidade não havia sido inicialmente concebida pelos autores do texto, conforme depreende-se do próprio Preâmbulo. Essas decisões envolvem desde sistemas jurídicos de países em desenvolvimento até países onde o sistema legal é bastante sofisticado, como Suíça e França.<sup>104</sup>

Da análise das diversas possibilidades de aplicação dos Princípios do UNIDROIT para resolução de conflitos, conclui-se que seu caráter internacional e uniformizador é muito adequado para dirimir pendências entre partes contratantes.

A própria conciliação dos Princípios com o foro arbitral denota que a especialidade dos responsáveis por julgar a pendência entre contratantes é conjugada à qualidade dos Princípios de cristalizar, de forma clara, os pontos basilares afetos à matéria contratual.

Essa vertente torna a aplicação dos Princípios especialmente adequada às demandas das negociações internacionais, possibilitando aos operadores do direito e às partes conveniente previsibilidade sobre o que esperar no caso de eventual controvérsia oriunda do contrato.

Certamente, um dos aspectos mais importantes dos Princípios é o fato de que representam uma codificação de grande amplitude das regras comuns aos diferentes sistemas nacionais no que tange aos contratos comerciais internacionais.<sup>105</sup>

O autor enaltece sua aplicação na arbitragem em inúmeros casos, afirmando que representam um valioso auxílio para a solução de conflitos entre partes de boa-fé, pois permitirá que seja realizada a interpretação dos termos contratuais de acordo com regras de conhecimento comum a ambos os contendentes.<sup>106</sup>

Os Princípios resultam da prática comercial internacional e dos mais sólidos princípios gerais aplicáveis à matéria, refletindo conceitos e proposições que se encontram em numerosos sistemas jurídicos, senão em todos. Implicam em regras especialmente concebidas em decorrência das exigências inerentes aos contratos comerciais internacionais, abrangendo o ciclo vital de tais instrumentos, em suas três fases fundamentais: formação, conclusão e execução.<sup>107</sup>

Um efeito muito benéfico dos Princípios é prover aos operadores uniformidade, segurança em suas relações comerciais, apresentando-se como importante regulação na matéria contratual internacional, tão carente de disposições adequadas e conceitos intrinsecamente internacionais nos direitos internos.<sup>108</sup>

Esse cenário permite às partes contendentes maior previsibilidade no que se refere à resolução de eventuais divergências, independentemente da

ments/rules/rules\_arb\_english.pdf. Acesso em: 13.6.2007.

<sup>&</sup>lt;sup>102</sup> Conforme decisão arbitral ICC nº 8817, de dezembro de 1997, proferida pela Corte de Arbitragem da ICC, em Paris (partes não reveladas). Disponível em: http://www.unilex.info/dynasite. cfm?dssid=2377&dsmid=13620. Acesso em: 13.6.2007.

<sup>&</sup>lt;sup>103</sup> Conforme decisão arbitral ICC nº 9117, de março de 1998, proferida pela Corte de Arbitragem da ICC, em Zurich (partes não reveladas). Disponível em: http://www.unilex.info/dynasite. cfm?dssid=2377&dsmid=13620. Acesso em: 13.6.2007.

<sup>104</sup> Conforme decisão arbitral ICC nº 10346, de dezembro de 2000, proferida pela Corte de Arbitragem da ICC, na Colômbia (partes não reveladas). Disponível em: http://www.unilex.info/dynasite.cfm?dssid=2377&dsmid=13620. Acesso em: 13.6.2007.

<sup>&</sup>lt;sup>105</sup> BAPTISTA, Luiz Olavo. O "Projeto de Princípios para contratos comerciais internacionais" da UNIDROIT, aspectos de direito internacional privado. Revista Trimestral de Jurisprudência dos Estados, ano 18, dez. 1994, v. 131, Editora Juria Vellenich Ltda., p. 15.

<sup>&</sup>lt;sup>106</sup> Op. cit. p. 26-27.

<sup>&</sup>lt;sup>107</sup> BASSO, Maristela. Âmbito de aplicação dos princípios do UNIDROIT sobre os contratos comerciais internacionais. Revista Jurídica UNIGRAN - Dourados / MS, v. 1, n. 2, jul./dez. 1999, p. 50 e 57.

<sup>108</sup> CASELLA, Paulo Borba. Utilização no Brasil dos Princípios da Unidroit relativos aos Contratos Comerciais Internacionais. In Contratos internacionais e direito econômico no Mercosul após o término do período de transição. Ed. SP, 1996, p. 103.

1. 3

origem dos participantes, o que auxilia no fomento das relações internacionais e incremento do desenvolvimento econômico.

Enfim, a utilização dos Princípios do UNIDROIT para a solução de controvérsias supramencionadas representa uma alternativa segura e adequada às partes envolvidas. Isso se deve a vários aspectos, dentre eles, a capacidade do texto de refletir regras usualmente praticadas pelos operadores do comércio internacional, a especificidade com que a matéria é tratada e a desvinculação a sistemas domésticos.